## **BUSINESS & COMPUTER SCIENCE/BUSINESS MANAGEMENT Graphic Design**

## **Unit 6: Design and Layout of eBooks in PDF and EPub**

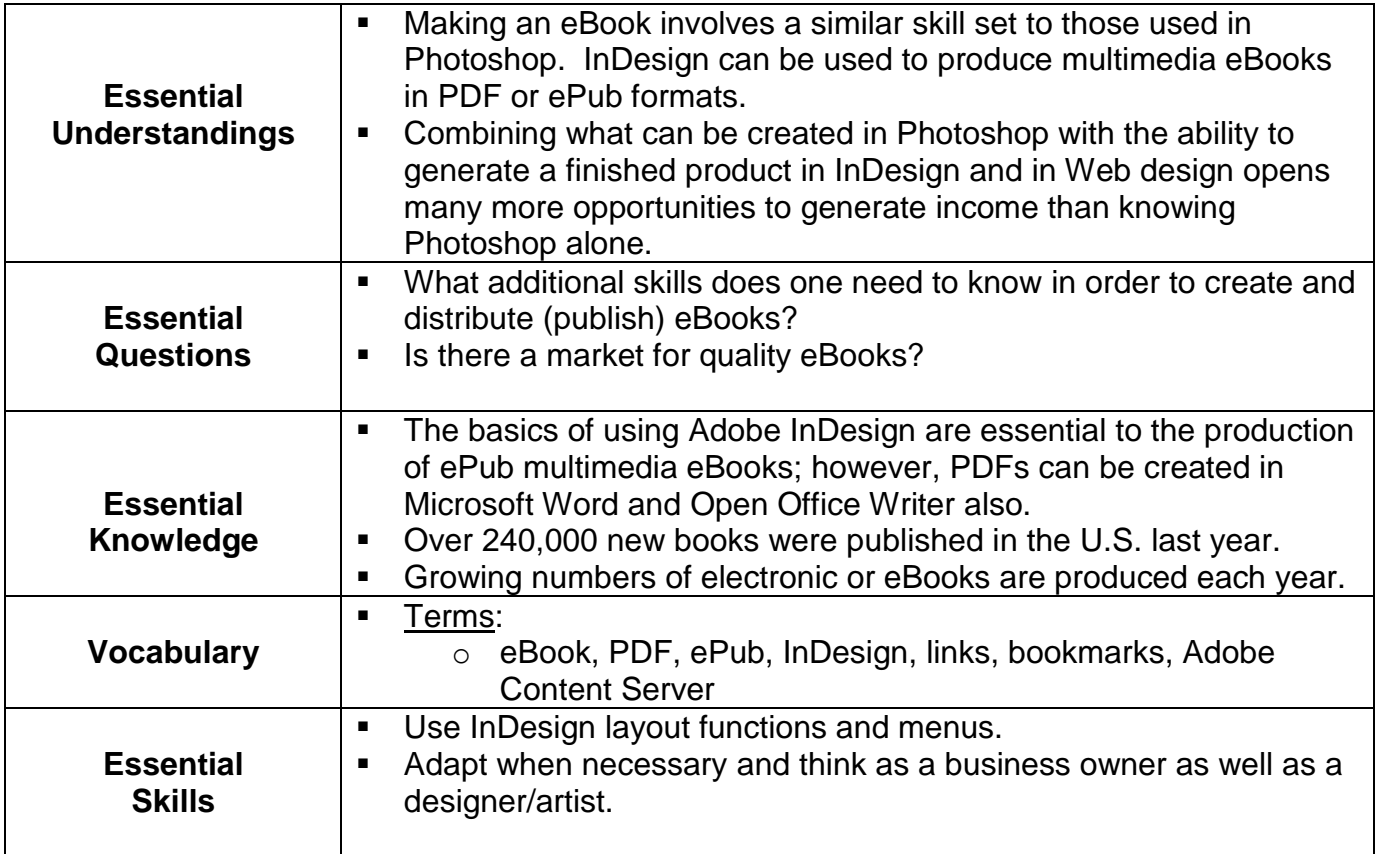

## **BUSINESS & COMPUTER SCIENCE/BUSINESS MANAGEMENT Graphic Design Unit 6: Design and Layout of eBooks in PDF and EPub**

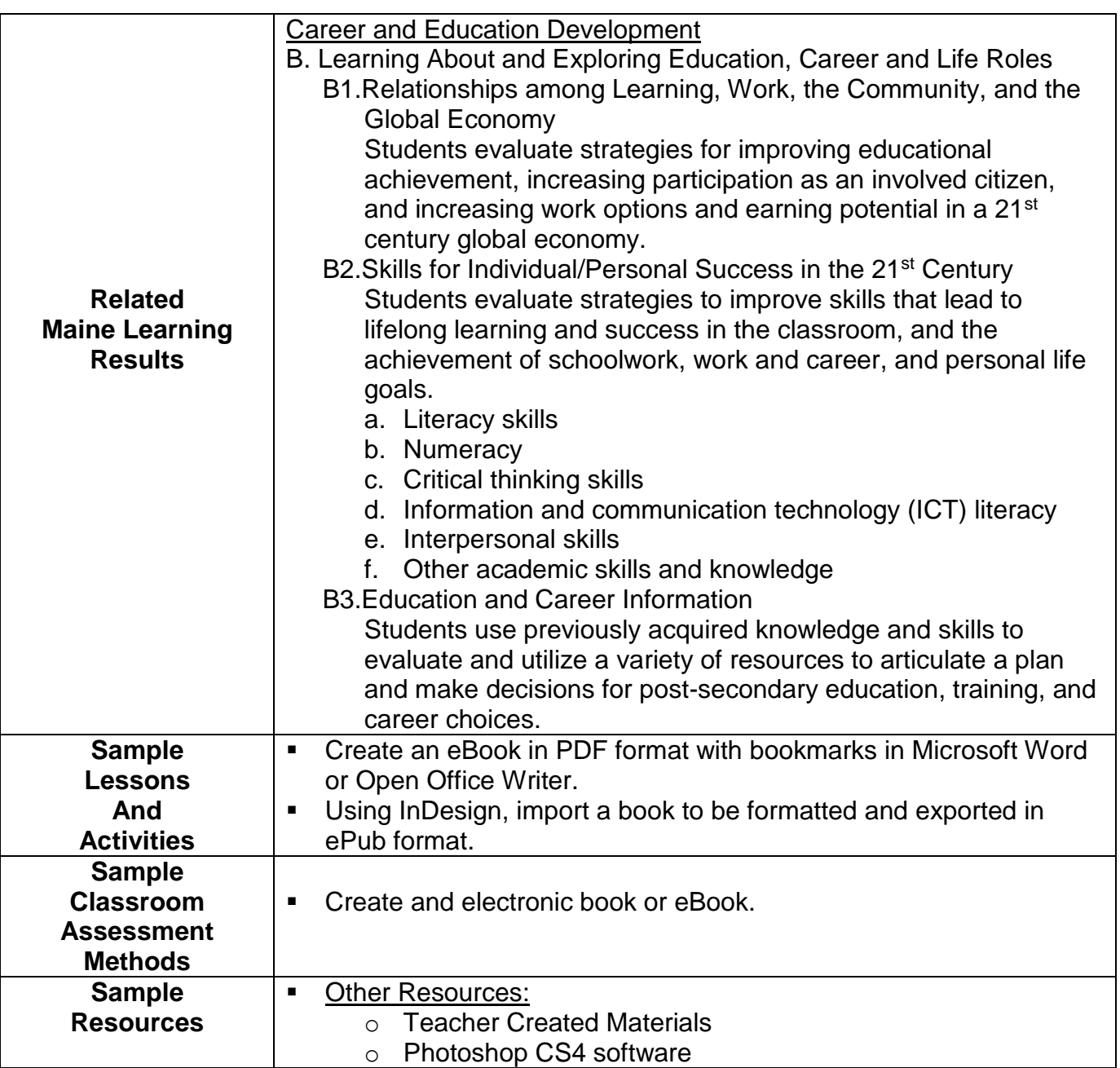